[PLAT](https://zhiliao.h3c.com/questions/catesDis/228) **[赵名扬](https://zhiliao.h3c.com/User/other/135130)** 2022-01-24 发表

组网及说明 现场使用linux操作系统

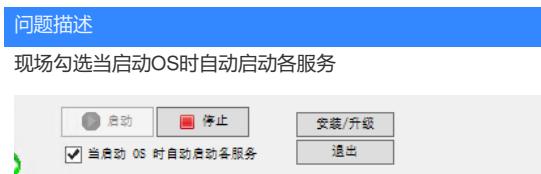

过程分析

现场imcdmsd服务没有随系统自动启动,该配置没有生效,导致imc服务没随系统启动

## 解决方法

使用命令chkconfig --level 3 imcdmsd 重新配置下即可